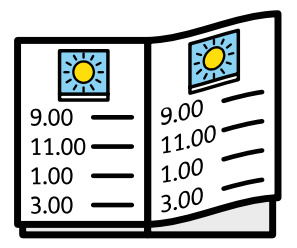

## **DIARIO** SYMBOOK 2023-2024

## **Risorse gratuite**

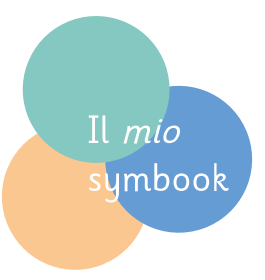

## **Il Segnalibro**

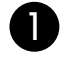

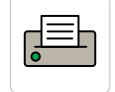

**Stampa** la pagina successiva, possibilmente su cartoncino o carta spessa

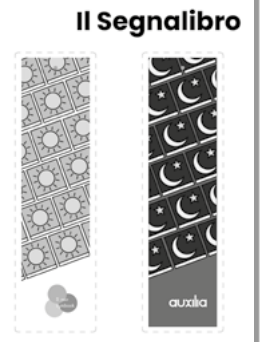

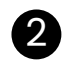

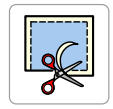

**Incolla**

3

segnalibro

**Ritaglia** le 2 parti del segnalibro che trovi nella pagina successiva

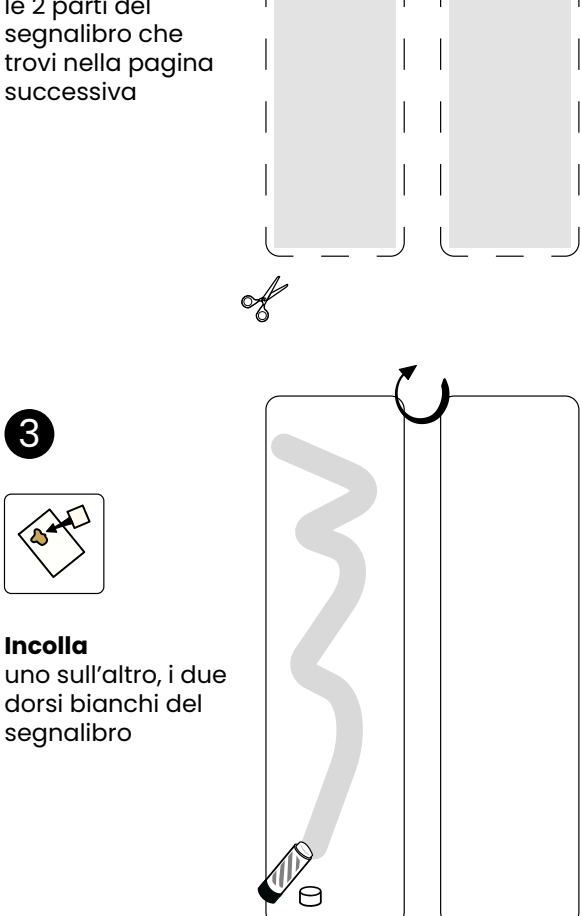

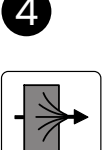

**Fai un foro** nel segnalibro, usando il segno riportato e una matita appuntita

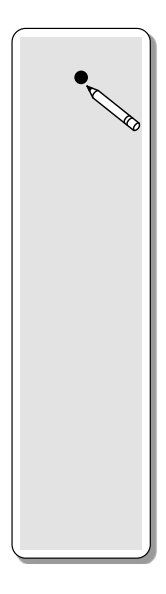

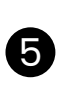

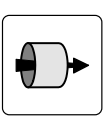

**Fai passare un cordino** nel foro e legalo alla spirale del Diario

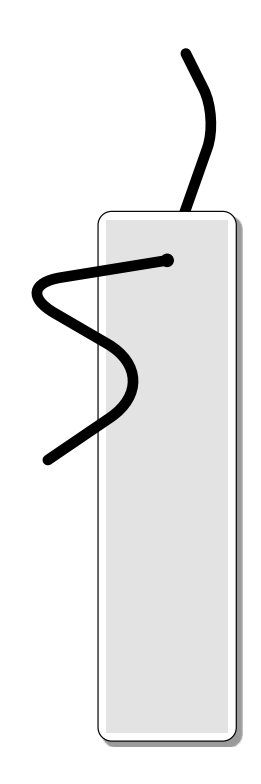

## **Il Segnalibro**

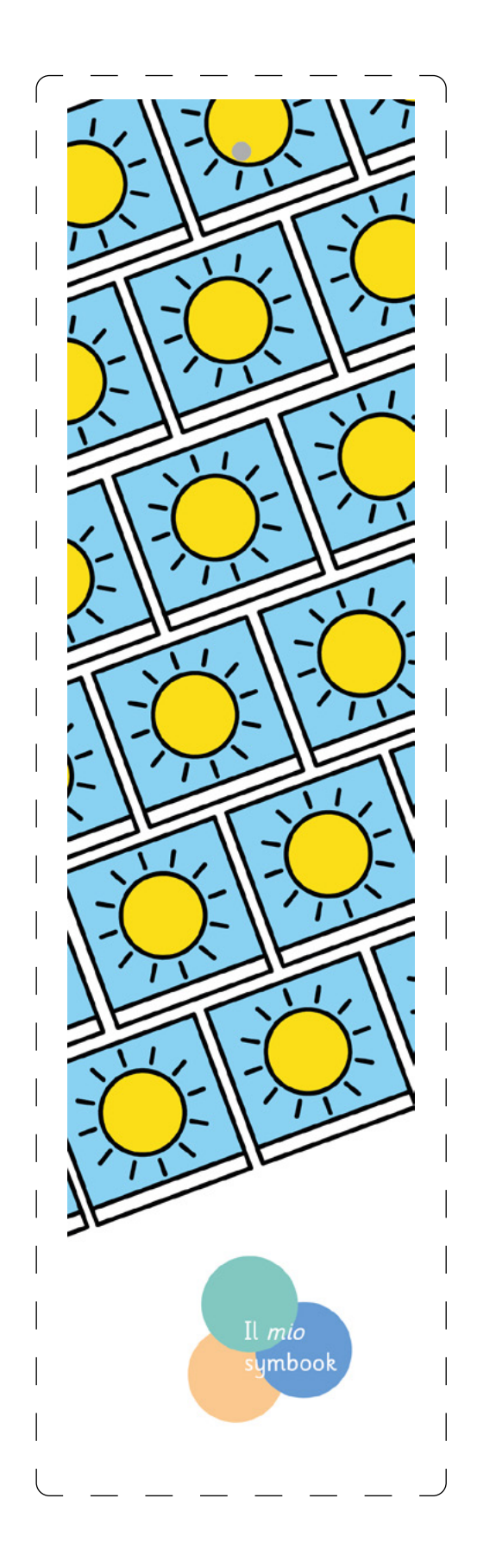

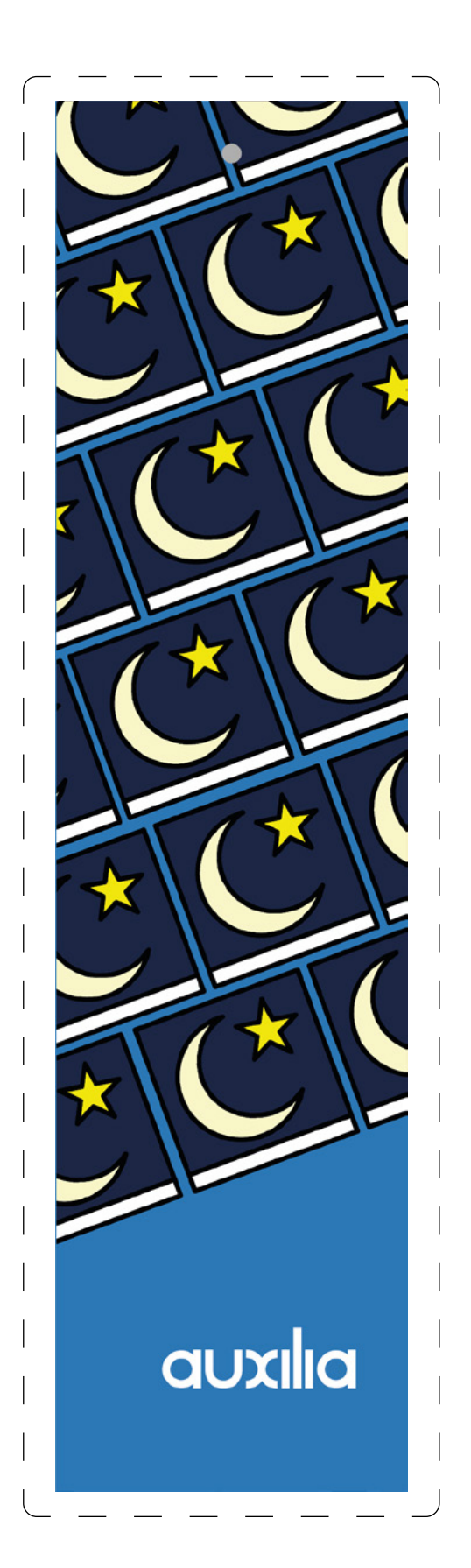